## Geometría Analítica II PRÁCTICA 3

Ayudante: Guilmer González Día 7 de abril, 2006

El día de hoy veremos:

- 0) Comentarios sobre los trabajos últimos.
- 1) Sobre el cambio de coordenadas y las curvas de Bezier.

## **1 Cambio de coordenadas**

En la Lectura 3 del semestre, discutimos cambio de coordenadas entre dos sistemas locales generados a partir de dos vectores en el plano. La clase pasado observamos c´omo construir curvas de Bezier e incluso graficamos estas. Ahora transformemos una curvas de Bezier en pantalla a un sistema coordenado dado. Revise la Lectura 3.

Consideremos los puntos  $P_0(0, -1)$ ,  $P_1(2, 0)$ ,  $P_2(-1, 1)$  en el plano. Para la colección  $\{P_0, P_1, P_2\}$  tenemos una representación para P. Si contamos con otra colección  $\{Q_0, Q_1, Q_2\}$  obtendremos otra representación para el mismo punto. La idea es observar una representación de un conjunto en otro, es decir, hacer un cambio de coordenadas.

Consideremos los tres puntos  $P_0(0, -1)$ ,  $P_1(2, 0)$  y  $P_2(-1, 1)$ . Usemos vectores para obtener una representación del plano mediante esos puntos. Fijemos un punto O en plano como punto de referencia, usaremos el origen. La idea es representar  $\vec{P_0} \vec{P}$  en términos de  $\vec{P_0 P_1}$  y  $\vec{P_0 P_2}$ .

Para lograrlo esto, observemos a  $\vec{P_0 P}$  como suma de vectores

$$
P_0 \vec{P} = P_0 \vec{O} + \vec{OP}
$$
  
= (0, 1) + (x, y)  
= (x, y + 1)

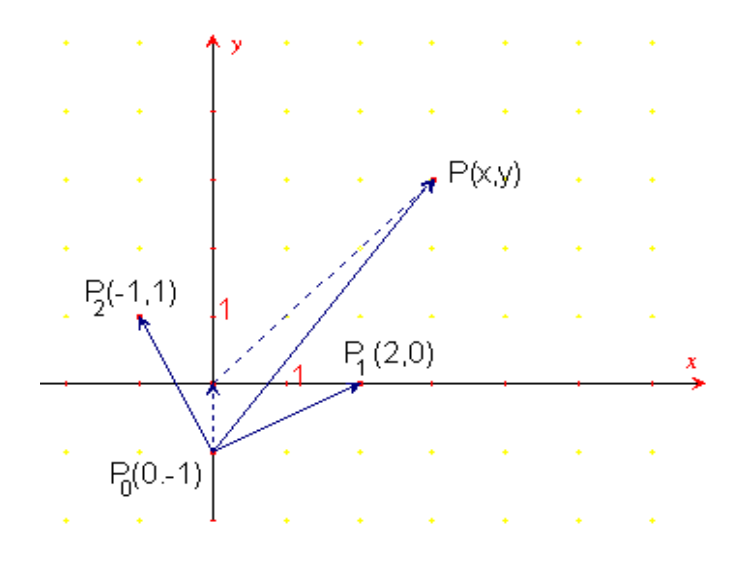

Figura 1: Un sistema de referencia para P.

el cual podemos expresarlo como combinación lineal entre  $\vec{P_0 P_1}$  y  $\vec{P_0 P_2}$ , estos generan el espacio

$$
(x, y+1) = \alpha P_0 \vec{P}_1 + \beta P_0 \vec{P}_2
$$
  
=  $\alpha(2, 1) + \beta(-1, 2)$   
=  $(2\alpha - \beta, \alpha + 2\beta)$ 

con esto, logramos el sistema

$$
x = 2\alpha - \beta
$$
  

$$
y = \alpha + 2\beta - 1
$$

Resolviendo para  $\alpha$ y $\beta$ tenemos

$$
\alpha = 2/5x + 1/5y + 1/5
$$
  

$$
\beta = -1/5x + 2/5y + 2/5
$$

esto nos permite pasar de un sistema de coordenadas a otro de manera adecuada. Es decir, si tenemos la posición de  $P(x, y)$ , tenemos los valores correspondientes en el sistema  $\{\vec{P_0 P_1}, \vec{P_0 P_2}\}$ , y si naturalmente contamos con los valores de  $\alpha$  y  $\beta$ , contamos con un punto en ese sistema.

Regresemos al polígono de control representado por los puntos  $\mathbf{b}_0$ ,  $\mathbf{b}_1$ ,  $\mathbf{b}_1$ y **b**3, como se muestra en la figura

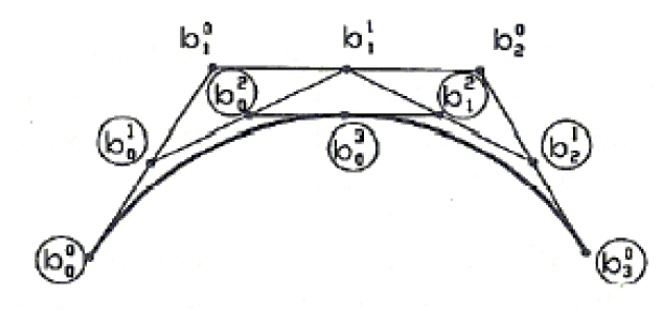

Figura 2: Construcción de una curva de Bezier.

En el script bezier\_capture.m de Matlab, se tiene implementado este algoritmo para una colección de puntos que definan el poígono de control. Baje de la página del curso el script y observe el código.

El algoritmo es sencillo, partimos de un polígono representado matricialmente por P, matriz de 2 columnas, la primera  $P(:, 1)$  contiene las coordenadas x del polígono y  $P(:, 2)$  las coordenadas y, si m es el número de puntos, el algoritmo lo escribimos iterativamente como

```
for k=1:m-1,
  for i=1:m-k,
     P(i, 1:2)=0.5.*P(i, 1:2)+0.5.*P(i+1, 1:2);end
end
```
En el caso que nos compete  $m = 4$ , para el cual, es muy sencio observar una dependencia de los coeficientes

Veamos esto, por una parte, siguiento el algoritmo de Casteljau, en la primera iteración obtenemos

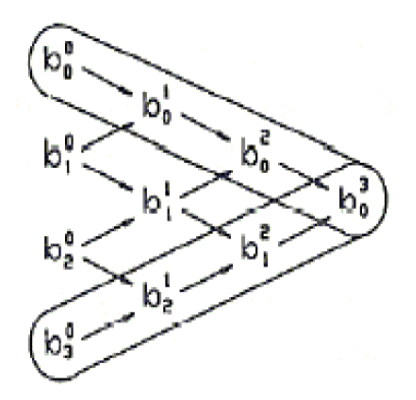

Figura 3: Dependencia de los puntos de control al formar la curva de Bezier.

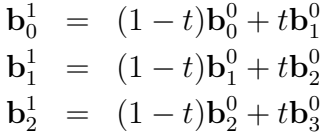

y en la iteración 2

$$
\mathbf{b}_0^2 = (1-t)\mathbf{b}_0^1 + t\mathbf{b}_1^1
$$
  

$$
\mathbf{b}_1^2 = (1-t)\mathbf{b}_1^1 + t\mathbf{b}_2^1
$$

para entonces lograr un punto sobre la curva de la forma

$$
\mathbf{b}_0^3 = (1 - t)\mathbf{b}_0^2 + t\mathbf{b}_1^2
$$

Ese es el algoritmo de Casteljau, ahora veremos la dependencia de ese punto de la curva en relación con los puntos de control.

$$
\mathbf{b}_0^3 = (1-t)\mathbf{b}_0^2 + t\mathbf{b}_1^2
$$
  
\n
$$
= (1-t)[(1-t)\mathbf{b}_0^1 + t\mathbf{b}_1^1] + t[(1-t)\mathbf{b}_1^1 + t\mathbf{b}_2^1]
$$
  
\n
$$
= (1-t)^2\mathbf{b}_0^1 + 2(1-t)t\mathbf{b}_1^1 + t^2\mathbf{b}_2^1
$$
  
\n
$$
= (1-t)^2[(1-t)\mathbf{b}_0^0 + t\mathbf{b}_1^0] + 2(1-t)t[(1-t)\mathbf{b}_1^0 + t\mathbf{b}_2^0]
$$
  
\n
$$
+ t^2[(1-t)\mathbf{b}_2^0 + t\mathbf{b}_3^0]
$$
  
\n
$$
= (1-t)^3\mathbf{b}_0^1 + 32(1-t)^2t\mathbf{b}_1^0 + 3(1-t)t^2\mathbf{b}_2^0 + t^3\mathbf{b}_3^0
$$

lo cual puede escribirse en forma vectorial como

$$
\mathbf{P}(t) = \begin{bmatrix} (1-t)^3 & 3(1-t)^2t & 3(1-t)t^2 & t^3 \end{bmatrix} \begin{bmatrix} \mathbf{b}_0 \\ \mathbf{b}_1 \\ \mathbf{b}_2 \\ \mathbf{b}_3 \end{bmatrix}
$$

lo que en la base canónica

$$
\mathbf{P}(t) = \left[ \begin{array}{ccc} 1 & t & 3t^2 & t^3 \end{array} \right] \!\!M \left[ \begin{array}{c} \mathbf{b}_0 \\ \mathbf{b}_1 \\ \mathbf{b}_2 \\ \mathbf{b}_3 \end{array} \right]
$$

donde la matriz M se escribe como

$$
M = \left[ \begin{array}{rrr} 1 & 0 & 0 & 0 \\ -3 & 3 & 0 & 0 \\ 3 & -6 & 3 & 0 \\ -1 & 3 & -3 & 1 \end{array} \right]
$$

Práctica: Construya un m-file donde, dado el sistema coordenado local, transforme un punto del sistema lógico al físico. Luego use el m-file de la página bezier\_4pts.m y modifíquelo para que en la segunda ventana aparezca la curva de bezier transformada.

Hacer algunos comentarios